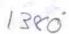

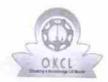

## eVidyalaya Half Yearly Report

Department of School & Mass Education, Govt. of Odisha

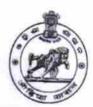

| U_DISE :<br>21180613201   | District : PURI                    | Block:<br>KANAS            |
|---------------------------|------------------------------------|----------------------------|
| Report Create Date : 00   | 00-00-00 00:00:00 (24952)          | ITALIA                     |
|                           | W.                                 |                            |
|                           | general_info                       |                            |
| » Half Yearly Re          | port No                            | 7                          |
| » Half Yearly Phase       |                                    | 1                          |
| » Implementing Partner    |                                    | IL&FS ETS                  |
| Half Yearly Pe            | riod from                          | 04/02/2017                 |
| » Half Yearly Period till |                                    | 10/01/2017                 |
| » School Coordinator Name |                                    | BISWO<br>RANJAN<br>PRADHAN |
|                           | Leaves taken for the follow        | ring Month                 |
| Leave Month 1             |                                    | April                      |
| » Leave Days1             |                                    | 1                          |
| » Leave Month 2           |                                    | May                        |
| Leave Days2               |                                    | 0                          |
| Leave Month 3             |                                    | June                       |
| Leave Days3               |                                    | 0                          |
| Leave Month 4             |                                    | July                       |
| Leave Days4               |                                    |                            |
| Leave Month 5             |                                    | August                     |
| Leave Days5               |                                    | 0                          |
| Leave Month 6             |                                    | September                  |
| Leave Days6               |                                    | 0                          |
| Leave Month 7             |                                    | October                    |
| Leave Days7               |                                    | 0                          |
| Equipment :               | Equipment Downtime D               | etails                     |
|                           | working condition?                 | Yes                        |
| Downtime > 4 W            | No                                 |                            |
| Action after 4 wo         | orking days are over for Equipment |                            |
| 2-6                       | Training Details                   |                            |
| Refresher trainin         |                                    | No                         |
|                           | g Conducted Date                   |                            |
| f No; Date for ne         | ext month                          | 11/24/2017                 |

| » e Content installed?                        | Yes                                     |
|-----------------------------------------------|-----------------------------------------|
| » SMART Content with Educational software?    | Yes                                     |
| » Stylus/ Pens                                | Yes                                     |
| » USB Cable                                   | Yes                                     |
| » Software CDs                                | Yes                                     |
| » User manual                                 | Yes                                     |
| Recurring Service Deta                        | ails                                    |
| » Register Type (Faulty/Stock/Other Register) | YES                                     |
| » Register Quantity Consumed                  | 1                                       |
| » Blank Sheet of A4 Size                      | Yes                                     |
| » A4 Blank Sheet Quantity Consumed            | 2918                                    |
| » Cartridge                                   | Yes                                     |
| » Cartridge Quantity Consumed                 | 1                                       |
| » USB Drives                                  | Yes                                     |
| » USB Drives Quantity Consumed                | 1                                       |
| » Blank DVDs Rewritable                       | Yes                                     |
| » Blank DVD-RW Quantity Consumed              | 25                                      |
| » White Board Marker with Duster              | Yes                                     |
| » Quantity Consumed                           | 6                                       |
| » Electricity bill                            | Yes                                     |
| » Internet connectivity                       | Yes                                     |
| » Reason for Unavailablity                    |                                         |
| Electrical Meter Reading and Generato         | or Meter Reading                        |
| » Generator meter reading                     | 659                                     |
| » Electrical meter reading                    | 819                                     |
| Equipment replacement de                      | etails                                  |
| » Replacement of any Equipment by Agency      | No                                      |
| » Name of the Equipment                       |                                         |
| Theft/Damaged Equipme                         | ent                                     |
| » Equipment theft/damage                      | No                                      |
| » If Yes; Name the Equipment                  | *************************************** |
| Lab Utilization details                       |                                         |
| » No. of 9th Class students                   | 70                                      |
| » 9th Class students attending ICT labs       | 70                                      |
| » No. of 10th Class students                  | 82                                      |
| » 10th Class students attending ICT labs      | 82                                      |
| No. of hours for the following month lab l    | has been utilized                       |
| » Month-1                                     | April                                   |
| Hours1                                        | 46                                      |
| » Month-2                                     | May                                     |
| Hours2                                        | 3                                       |
| Month-3                                       | June                                    |
| Hours3                                        | 26                                      |

| » Month-4                                 | July                                                                                                    |
|-------------------------------------------|----------------------------------------------------------------------------------------------------|
| » Hours4                                  | 65                                                                                                    |
| » Month-5                                 | August                                                                                                    |
| » Hours5                                  | 68                                                                                                    |
| » Month-6                                 | September                                                                                                    |
| » Hours6                                  | 54<br>October                                                                                                    |
| » Month-7                                 |                                                                                                    |
| » Hours7                                  | 0                                                                                                    |
| Server & Node Downtime deta               | ils                                                                                                    |
| » Server Downtime Complaint logged date1  |                                                                                                    |
| » Server Downtime Complaint Closure date1 |                                                                                                    |
| » Server Downtime Complaint logged date2  | ***************************************                                                                                                    |
| » Server Downtime Complaint Closure date2 |                                                                                                    |
| » Server Downtime Complaint logged date3  |                                                                                                    |
| » Server Downtime Complaint Closure date3 |                                                                                                    |
| » No. of Non-working days in between      | 0                                                                                                    |
| » No. of working days in downtime         | 0                                                                                                    |
| Stand alone PC downtime deta              | ils                                                                                                    |
| » PC downtime Complaint logged date1      |                                                                                                    |
| » PC downtime Complaint Closure date1     |                                                                                                    |
| » PC downtime Complaint logged date2      | ***************************************                                                                                                    |
| » PC downtime Complaint Closure date2     |                                                                                                    |
| » PC downtime Complaint logged date3      |                                                                                                    |
| » PC downtime Complaint Closure date3     |                                                                                                    |
| » No. of Non-working days in between      | 0                                                                                                    |
| » No. of working days in downtime         | 0                                                                                                    |
| UPS downtime details                      | The state of the state of the s |
| » UPS downtime Complaint logged date1     |                                                                                                    |
| » UPS downtime Complaint Closure date1    |                                                                                                    |
| » UPS downtime Complaint logged date2     |                                                                                                    |
| » UPS downtime Complaint Closure date2    |                                                                                                    |
| » UPS downtime Complaint logged date3     | ***************************************                                                                                                    |
| » UPS downtime Complaint Closure date3    | *************************                                                                                                    |
| » No. of Non-working days in between      | 0                                                                                                    |
| » No. of working days in downtime         | 0                                                                                                    |
| Genset downtime details                   |                                                                                                    |
| » UPS downtime Complaint logged date1     |                                                                                                    |
| » UPS downtime Complaint Closure date1    |                                                                                                    |
| DPS downtime Complaint logged date2       | THE STATE OF THE STATE OF THE S |
| DPS downtime Complaint Closure date2      |                                                                                                    |
| UPS downtime Complaint logged date3       |                                                                                                    |
| UPS downtime Complaint Closure date3      | ******                                                                                                    |
| No. of Non-working days in between        | 0                                                                                                    |
| No. of working days in downtime           | 0                                                                                                    |

## Integrated Computer Projector downtime details

| » Projector downtime Complaint logged date1   |                                         |
|-----------------------------------------------|-----------------------------------------|
| » Projector downtime Complaint Closure date1  |                                         |
| » Projector downtime Complaint logged date2   |                                         |
| » Projector downtime Complaint Closure date2  |                                         |
| » Projector downtime Complaint logged date3   |                                         |
| » Projector downtime Complaint Closure date3  |                                         |
| » No. of Non-working days in between          | 0                                       |
| » No. of working days in downtime             | 0                                       |
| Printer downtime details                      |                                         |
| » Printer downtime Complaint logged date1     |                                         |
| » Printer downtime Complaint Closure date1    |                                         |
| » Printer downtime Complaint logged date2     | *************************************** |
| » Printer downtime Complaint Closure date2    |                                         |
| » Printer downtime Complaint logged date3     |                                         |
| » Printer downtime Complaint Closure date3    | *************************************** |
| » No. of Non-working days in between          | 0                                       |
| » No. of working days in downtime             | 0                                       |
| Interactive White Board (IWB) down            | time details                            |
| » IWB downtime Complaint logged date1         |                                         |
| » IWB downtime Complaint Closure date1        |                                         |
| » IWB downtime Complaint logged date2         |                                         |
| » IWB downtime Complaint Closure date2        |                                         |
| » IWB downtime Complaint logged date3         |                                         |
| » IWB downtime Complaint Closure date3        |                                         |
| » No. of Non-working days in between          | 0                                       |
| » No. of working days in downtime             | 0                                       |
| Servo stabilizer downtime de                  | tails                                   |
| » stabilizer downtime Complaint logged date1  |                                         |
| » stabilizer downtime Complaint Closure date1 | VIII.                                   |
| » stabilizer downtime Complaint logged date2  |                                         |
| » stabilizer downtime Complaint Closure date2 | *************************************** |
| » stabilizer downtime Complaint logged date3  |                                         |
| » stabilizer downtime Complaint Closure date3 |                                         |
| » No. of Non-working days in between          | 0                                       |
| » No. of working days in downtime             | 0                                       |
| Switch, Networking Components and other perip | heral downtime details                  |
| » peripheral downtime Complaint logged date1  |                                         |
| » peripheral downtime Complaint Closure date1 |                                         |
| » peripheral downtime Complaint logged date2  |                                         |
| » peripheral downtime Complaint Closure date2 | *************************************** |
| » peripheral downtime Complaint logged date3  | *************************************** |
| » peripheral downtime Complaint Closure date3 |                                         |
| » No. of Non-working days in between          | 0                                       |

Signature of Head Master Mistress With Seal